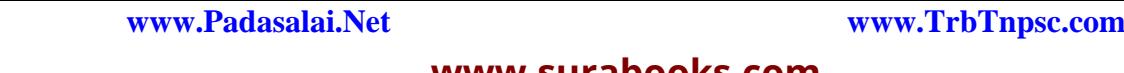

Padasalai

Padasalai

Padasalai

 $\mathbf{L}$ 

Padasalai

## **www.surabooks.com** <u>Padasalain no maalalain nominsa maalalain n</u><br>Padasalainen nominsa maalalainen nominsa maalalainen muotokauksi valmassa maalalainen muotokauksi valmassa. Ta

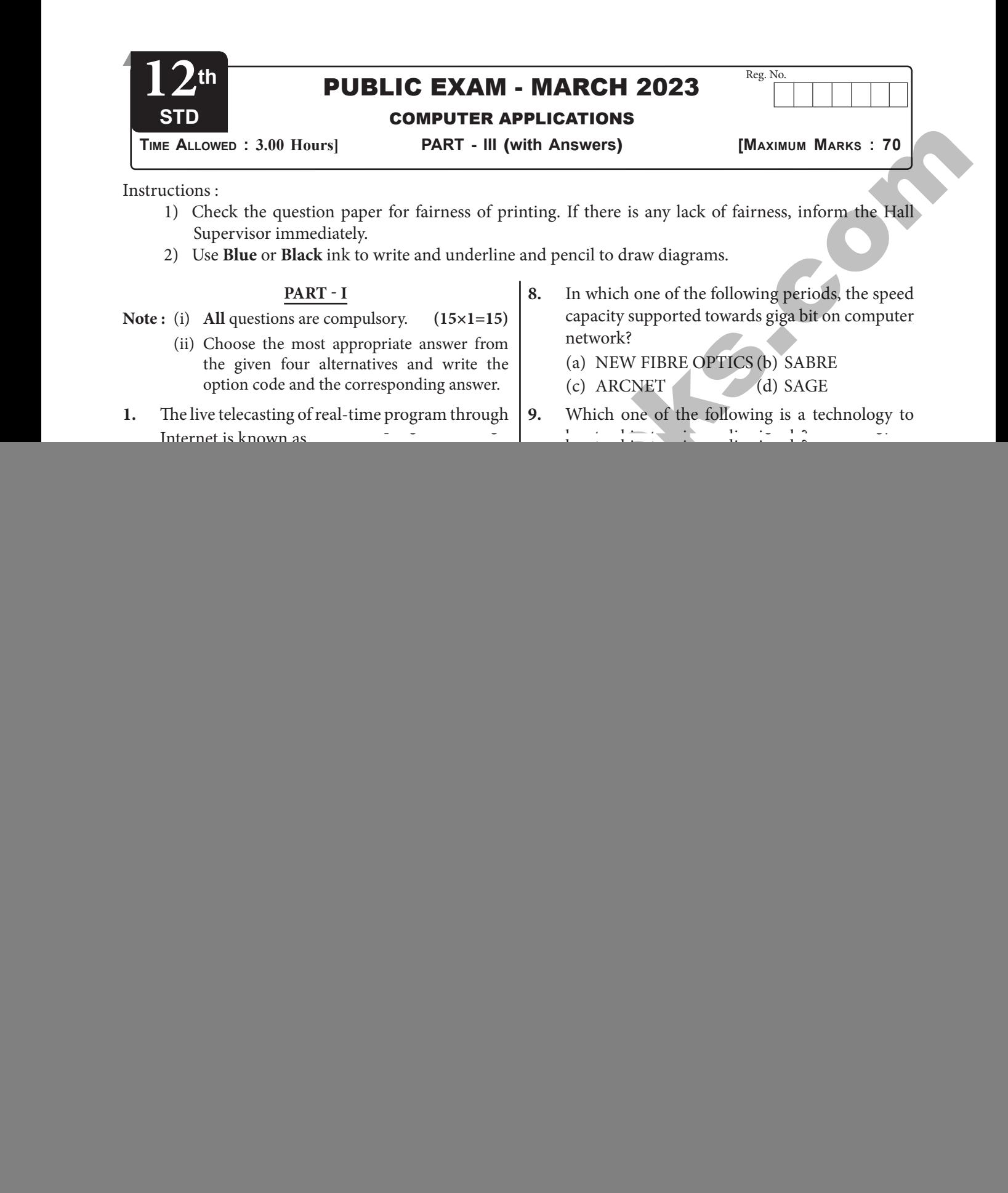

 $\begin{bmatrix} 1 \end{bmatrix}$ 

Kindly Share Your Study Materials to Our Email Id - padasalai.net@gmail..com **m**adasalai Padasalai <mark>Ki</mark>

### Padasalai Padasalai Padasalai **Parasalai**

## www.Padasalai.Net<br>
Manang surahooks som

## **www.surabooks.com** <u>Padasalain no maalalain nominsa maalalain n</u><br>Padasalainen nominsa maalalainen nominsa maalalainen muotokauksi valmassa maalalainen muotokauksi valmassa. Ta

Padasalai

 $\overline{2}$ 

Sura's *\* 12th Sed - Computer Applications \** Public Exam - March 2023 Question Paper with Answers

## **Part - II**

**Note :** Answer **any six** questions. Q.No. 24 is **compulsory**. <br>(6  $\times$  2 = 12)  $(6 \times 2 = 12)$ 

- **16.** Define multimedia and mention its features.
- **17.** What is text block?<br>**18.** State few advantage
- 17. What is text block?<br>18. State few advantages of Relational databases.
- **19.** How will you declare variables in PHP?
- **20.** What is Form Validation in PHP?<br>**21.** What is trace file?
- **21.** What is trace file?
- **22.** List out the benefits of WiFi.
- 
- **23.** What is an URL?<br>**24.** Whar are the **23.** What is an URL?<br>**24.** Whar are the ways in which networks are connected at home?  $\begin{array}{c} \n\text{are} \n\end{array}$

### **Part - III**

- **Note :** Answer **any six** questions. Question No. **33** is **compulsory.**  $(6 \times 3 = 18)$ Padasalai  $\begin{array}{c|c}\n\hline\n\vdots\n\end{array}$
- **25.** What is the use of Master Page?<br>**26.** Write about Asymmetric key Er
- **25.** What is the use of Master Page?<br>**26.** Write about Asymmetric key Encryption.
- **27.** Write short notes on file handling function.
- **28.** Write the disadvantages of Internet.<br> **29.** Write short notes on HTTP HTTPS F
- 28. Write the disadvantages of Internet.<br>29. Write short notes on HTTP, HTTPS, FTP.
- **30.** Explain B2C module in E-Commerce.
- 31. What are the differences between Absolute URL and Relative URL? RL CO
- **32.** What is relationship in databases? List its types. Padasalai  $\begin{array}{c} \begin{array}{c} \begin{array}{c} \end{array} \\ \begin{array}{c} \end{array} \end{array}$
- **33.** Write the output of the following program: <?php
	- $a = 5$ ;  $b = 10$ ;
- $$c = ($a + $b)$^* $a$;$ echo  $$c$;$

echo \$c;

### ?>

Padasalai

Padasalai

Padasalai

Padasalai

## **Part - IV**

Padasalai

Padasalai

**Note :** Answer **all** the following questions.  $(5 \times 5 = 25)$   $\begin{bmatrix} 4. \\ 5. \end{bmatrix}$ 

**34.** (a) Explain in detail about the roles of Multimedia production team and their  $\begin{bmatrix} 7. \\ 8. \end{bmatrix}$ Responsibilities. **Encomparison and the transformation of the surabooks.com Ph:9600175757 / 8124201000** [www.surabooks.com](https://www.padasalai.net/)<br> **Encomparison and the surabooks.com Ph:**<br> **Encomparison and the surabooks.com Ph:**<br> **Encomparison and the sura** Padasalai Ni eir 7.  $\begin{bmatrix} 7. & 0 \\ 8. & 0 \end{bmatrix}$ Padasalai

### **(OR)**

- (b) What are the advantages of EDI?  $\begin{pmatrix} b & b \\ c & d \end{pmatrix}$  $(b)$
- **35.** (a) Explain the tools in PageMaker toolbox.

### **(OR)**

(b) Write about the development and growth  $\begin{vmatrix} 13. \\ 14. \end{vmatrix}$ of Electronic Commerce.

**36.** (a) How can you convert text in a text block to  $a$  frame? **(OR)** Padasalai ry.<br>(2)  $R)$ 

(b) Discuss in detail about Switch statement with an example. y. ray.

Padasalai

Padasalai

Padasalai

 $\mathbf{L}$ 

Padasalai

with an example.<br>**37.** (a) Explain working of loops in array.  $\begin{bmatrix} 37. \end{bmatrix}$ 

### **(OR)**

- (b) Explain about Internet, Intranet and Extranet. Extranet. Padasalai
	- **38.** (a) Write the output of the following program. Padasalai Padasalai

 $\langle \text{2php} \rangle$  $$Pass\_Mark = 35;$  \$Student\_Mark = 70; Padasalai Padasalai

 $\text{if } (\$Student\_Mark > = \$Pass\_Mark)$  $\{$ 

 echo "The Student is eligible for Promotion"; else Padasalai Padasalai

echo "The Student is not eligible for promotion";<br>
}?>

### **(OR)**

29. Write short notes on HTTP, HTTPS, FTP.<br>
30. Explain B2C module in E-Commerce.<br>
31. What are the differences between Absolute URL (b) What is pay later method card? Explain the<br>
and Relative URL? (b) What is pay later method card? Explain the key players of a pay later method payment What is pay later method card? Explain the<br>key players of a pay later method payment system and bring out its merits.

![](_page_1_Picture_52.jpeg)

- **Part I**
- **1.** (c) web casting<br> **2.** (d) paste board  $\begin{bmatrix} 1. & 0 \\ 2 & 0 \end{bmatrix}$  $\begin{bmatrix} 1. \\ 2. \end{bmatrix}$

Padasalai

 $\}$ ?>

- **2.** (d) paste board
- **3.** (a) Relational
- **4.** (a) PHP  $\begin{array}{c|cc} 25 & 4. & (1) \\ 5. & (1) & (1) \end{array}$

}

Padasalai

Padasalai

Padasalai

Padasalai

 $\sim$ 

- **4.** (a) PHP<br>**5.** (d) Key value
- **6.** (d) Bounded loops
- **7.** (a) Radio button
- **8.** (a) Radio button<br> **8.** (a) NEW FIBRE OPTICS
- **9.** (c) RFID
- **10.** (a) 63  $\begin{array}{c} \n10. \\
11. \n\end{array}$  $\begin{array}{c} 10. \\ 11. \end{array}$ 
	- **10.** (a) 63<br>**11.** (a) Fiber optics
	- **12.** (b) Internet based companies
	- **13.** (a) NS2
	- 13. (a) NS2<br>14. (b) Pretty Good Privacy  $\begin{array}{c|cc} & 13. & (12.5) & (14.5) & (14.5) & (14.5) & (14.5) & (14.5) & (14.5) & (14.5) & (14.5) & (14.5) & (14.5) & (14.5) & (14.5) & (14.5) & (14.5) & (14.5) & (14.5) & (14.5) & (14.5) & (14.5) & (14.5) & (14.5) & (14.5) & (14.5) & (14.5) & (14.5) & (14.5) & (14.5) & (14.5) & (1$ 
		- **15.** (a) Zoom tool

Kindly Share Your Study Materials to Our Email Id - padasalai.net@gmail..com **m**adasalai Padasalai <mark>Ki</mark>

### **www.surabooks.com** <u>Padasalain no maalalain nominsa maalalain n</u><br>Padasalainen nominsa maalalainen nominsa maalalainen muotokauksi valmassa maalalainen muotokauksi valmassa. Ta **Parasalai**

Padasalai

Sura's \* 12th Std - Computer Applications \* Public Exam - March 2023 Question Paper with Answers 3

## **Part - II**

**16.** The word multimedia consists of two words  $\begin{bmatrix} \cdot & \cdot & \cdot \\ \cdot & \cdot & \cdot \\ \cdot & \cdot & \cdot \\ \cdot & \cdot & \cdot \end{bmatrix}$ "multi" and "media" which means that multiple forms of media are combined to gather and provide services like storage, communication, presentation and Input/ output interactions of  $\Big| 25$ . presentation and Input/ output interactions of text, video, image, graphics and audio.

## **Features of Multimedia :**<br>(i) The information the

- Features of Multimedia :<br>
(i) The information they handle is represented digitally.
- ii) Multimedia systems are integrated<br>computer controlled and usually Multimedia systems are integrated<br>computer controlled and usually interactive. is are interest<br>ed and  $\begin{array}{c|c} \text{red} \\ \text{lly} \end{array}$  ( integrated<br>usually
- **17.** A text block contains the text you type, paste, or import. The borders of a text block cannot be A text block contains the text you type, paste,<br>or import. The borders of a text block cannot be seen until it select with the pointer tool.

## **18. Advantages :**<br>
(i) High Av

- Advantages :<br>(i) High Availability
- (ii) High Performance
- (iii) Robust Transactions and Support<br>(iv) Ease of Management iii) Robust Transactions)<br>(iv) Ease of Management)
	-
	- (v) Less Cost
- **19.** The variable in PHP begins with a dollar (\$) symbol and the assignment activity implemented symbol and the assignment activity implemented using "=" operator, finally the statement ends with semi colon ";" The semicolon indicates the<br>end of statement. Eg. :  $a=5;$  \$b=10 with semi colon ";" The semicolon<br>end of statement. Eg. : \$a=5; \$b=10 **Encyclopted Constrained Constrained Constrained Constrained Constrained Constrained Constrained Constrained Constrained Constrained Constrained Constrained Constrained Constrained Constrained Constrained Constrained Cons** Padasalai  $\begin{array}{c} \n\text{the} \\
\hline\n\end{array}$ 
	- **20.** Validation is a process of checking the input data submitted by the user from client machine.<br>A significant output of simulation is the
	- **21.** A significant output of simulation is the trace files. Trace files can document every incident that happened in the simulation and are used for  $\begin{bmatrix} 27. \end{bmatrix}$ that happene<br>examination.
	- **22.** (i) It provides mobility.

Padasalai

Padasalai

Padasalai

- (ii) It provides connection to Internet.<br>
(iii) Plexibility of LAN. (ii) It provides connect<br>
(iii) Plexibility of LAN.
	-
	- (iv) Ensures connectivity.
	- v) Low cost, high benefits.<br>URL (Uniform Resource Loc
- v (v) Low cost, high benefits.<br> **23.** URL (Uniform Resource Locator) is the address of a document on the Internet. URL is made up four parts: protocols, hostname, folder name<br>and file name. Each part has its own specific four parts: protocols, hostname, folder name<br>and file name. Each part has its own specific functions.  $\begin{array}{c|c}\n\hline\n\text{p}_{\text{p}}\n\end{array}$  $\frac{1}{2}$
- **24.** Networks at home were connected by two ways they are they are<br>
(i) Wired network (ii) Wireless network  $\begin{array}{c|c}\n\text{rds} & \text{t} \\
\text{rds} & \text{t}\n\end{array}$ y ar<mark>e</mark><br>Wired networ
	-

## **Part - III**

- **25.** (i) Any text or object that you place on the master page will appear on all the document pages to which the master is applied.  $25. (i)$ 
	- pages to which the master is applied.<br>
	(ii) It shortens the amount of time because you don't have to create the same objects repeatedly on subsequent pages.
	- Pages (iii) Master pages commonly contain repeating<br>Pages mage numbers had are and feature logos, page numbers, headers and footers.
	- (iv) They also contain non-printing layout non-printing layout<br>guides, such as column guides, ruler guides and margin guides.
- **26.** (i) Asymmetric encryption also called as RSA (Rivest-Shamir-Adleman) algorithm. Asymmetric encryption also called a<br>(Rivest-Shamir-Adleman) algorithm. 26.  $(i)$  $\begin{vmatrix} 26. \\ 4. \end{vmatrix}$ 
	- (ii) It uses public-key authentication and digital signatures.
- (iv) Ease of Management<br>
(v) Less Cost<br>
(v) Less Cost<br>
(v) Less Cost<br>
(v) Less Cost<br>
(v) Less Cost<br>
(v) Less Cost<br>
(v) Less Cost<br>
(v) Less Cost<br>
(v) Less Cost<br>
(v) Less Cost<br>
(v) PHP begins with a dollar<br>
(s)<br>
(v) Cach use iii) Unlike a symmetric encryption, the communicating parties need not know other's private-key in asymmetric encryption. encryption. Concerts their own key pair, Padasalai
	- which consists of a private key and a public key. key.<br>
	(v) A public-key encryption method is a
	- method of converting a plaintext with a public key into a ciphertext from which<br>the plaintext can be retrieved with a private public key into a ciphertext from which<br>the plaintext can be retrieved with a private key.
	- **27.** PHP has many function. Those functions are (i) fopen  $()$  It is used to open a file. PHP has many function. Those functio<br>(i) fopen () – It is used to open a file. 27.  $PH$ <br>(i)
		-
	- (ii) fread() After file is opened using fopen() the contents of data are read using fread()<br>fwrite() - New file can be created or text the contents of data are read using fread()<br>(iii) fwrite() – New file can be created or text Padasalai
		- can be appended to an existing file using fwrite() function
		- fwrite() function<br>
		(iv) fclose()\_file is closed using fclose() function. Its argument is file which needs to be closed.
		- to be closed.<br>
		(v) file\_put\_contents()-Function is used to append a file.

Padasalai

Padasalai

Padasalai

Padasalai

 $\mathbf{L}$ 

## **www.surabooks.com** <u>Padasalain no maalalain nominsa maalalain n</u><br>Padasalainen nominsa maalalainen nominsa maalalainen muotokauksi valmassa maalalainen muotokauksi valmassa. Ta **Parasalai**

## Sura's *\* 12th Sed - Computer Applications \** Public Exam - March 2023 Question Paper with Answers

## **28. Disadvantages of Internet :**

- (i) Simply wasting the precious time on Internet  $\begin{bmatrix} 5 \\ 2 \\ 3 \end{bmatrix}$ by surfing, searching unwanted things.  $\begin{matrix} \n\text{ii} \\
\text{iv} \\
\text{iv} \n\end{matrix}$  $(i)$   $\begin{matrix} \vdots \\ \vdots \\ \vdots \end{matrix}$
- (ii) Lot of unnecessary wrong informations are sometimes posted by some people on their  $\left\| \begin{array}{c} \end{array} \right\|$ web pages, blog etc. Padasalai<br>Padasalai<br>Padasalai
- (iii) Different types of thefts related to money and other valuables can take place through. and other valuables can take place through.  $\boxed{32.}$ active around. Padasalai<br>Padasalai<br>Padasalai
- **29.** (i) **HTTP** : A protocol used between a web client and a web server protects non-secure client and a web server protects non-secure data transmissions. The core protocol of the World Wide Web. **29.** (i) **H**<sup>2</sup> clie
- the World Wide Web.<br>
(ii) **HTTPS**: A protocol used between a web client and a web server permits secure data transmissions.  $\left| \begin{array}{c} \n\text{reb} \n\end{array} \right|$
- transmissions.<br>
(iii) FTP : Used between computers for sending and receiving data. Enables a client to send and receive complete files from a server.<br>ness to Consumer (B2C) : Padasalai Padasar

## and receive complete files i<br> **30.** Business to Consumer (B2C):

- 30. Business to Consumer (B2C):<br>
(i) In B2C E-Commercial A there exists 0 or 1 or many instances of entity B, but for 1 instance of entity B<br>
transactions take place between business<br>
(iii) Many-to-Many relationship: Consi (i) In B2C E-Commerce, commercial transactions take place between business transactions take place be<br>firms and their consumers.  $\sqrt{\frac{m}{n}}$ ess de **V V V** 
	- (ii) It is the direct trade between companies and end-consumers via the Internet.
	- and end-consumers via the Internet.<br>
	(iii) B2C companies sell goods, information or services to customers through online in a more personalized dynamic environment and is considered as real competitor for a traditional storekeeper. n<br>ai
	- (iv) An example of B2C transaction is a book Padasalai example of B20 transaction is a  $\begin{bmatrix} 1 \\ 2 \end{bmatrix}$ Padasalai  $\begin{pmatrix} 1 & 0 \\ 0 & 1 \end{pmatrix}$ Padasalai
	- **31.**

Padasalai

Padasalai

Padasalai

Padasalai

![](_page_3_Picture_1073.jpeg)

![](_page_3_Picture_1074.jpeg)

Padasalai

Padasalai

Padasalai

 $\mathbf{L}$ 

Padasalai

- **32.** In ER Model, relationship exists between two entities Three types of relationships are available entities. Three types of relationships are available and the Entity-Relationship(ER) diagram is based on the three types listed below :<br>(i) One-to-One relationship:  $32.$ w :<br>Consider
	- (i) One-to-One relationship: two entities A and B. One-to-one (1:1) relationship is said to exist in a relational relationship is said to exist in a relational<br>database design, if 0 or 1 instance of entity<br>A is associated with 0 or 1 instance of A is associated with 0 or 1 instance of entity B, and 0 or 1 instance of entity B is associated with 0 or 1 instance of entity A.
	- associated with 0 or 1 instance of entity A.<br>
	(ii) **One-to-Many relationship:** Consider two entities A and B. One-to-many (1:N) relationship is said to exist in a relational relationship is said to exist in a relational<br>database design, for 1 instance of entity<br>A there exists 0 or 1 or many instances A there exists 0 or 1 or many instances of entity B, but for 1 instance of entity B there exists 0 or 1 instance of entity A.
	- there exists 0 or 1 instance of entity A.<br>
	(iii) **Many-to-Many relationship:** Consider two entities A and B. many-to-many (M:N) relationship is said to exist in a relational database design, for 1 instance<br>of entity A there exists 0 or 1 or many of entity A there exists 0 or 1 or many instances of entity B, and for 1 instance of entity B there exists  $0$  or  $1$  or many instance of entity A. of entity B there es<br>instance of entity A.

## **33. Output :**

75

## **PART - IV** Padasalai

## **34.** (a) **1. Production Manager:**

- (i) In a multimedia production, the role<br>of production manager is to define, (i) In a multimedia production, the role<br>of production manager is to define, and coordinate, the production of the multimedia project in time and with<br>full quality. full quality. France and project in the mass while<br>
full quality.<br>
(ii) The production manager should
	- be an expertise in the technology, good at proposal writing, good<br>
	communication skills and budget communication skills and budget management skills.

 $\overline{4}$ 

## **www.surabooks.com** Padasalai<br>Padasalain<br>Padasalain no mpikambalaikan ny mpikambalain ny mpikambalain ny mpikambalain ny mpikambalain ny mpikambalain

Sura's \* 12th Std - Computer Applications \* Public Exam - March 2023 Question Paper with Answers 5

## **2. Content Specialist :**

- (i) Content specialist is responsible for  $\left| \begin{array}{cc} 1 & \text{research} \\ \text{performing all} & \text{research} \end{array} \right|$ performing all research activities concerned with the proposed application's content.<br>Program content re  $(i)$ for  $\Bigg|$  $(iii)$  $\begin{array}{c} \text{cts} \end{array}$ Padasalai Padasalai
- application's content.<br>
(ii) Program content refers to projects information, graphics, data or facts presented through the multimedia production. presented thi<br>production.  $\begin{array}{c} \begin{array}{c} \hline \end{array} \\ \hline \end{array}$

## **3. Script Writer :**

- (i) Video and film scripts represents a  $\parallel$ linear sequence of events. Padasalai
	- (ii) The script writer visualizes the concepts in three dimensional environment and if needed uses the virtual reality integration into the program.

### Program.<br>**4. Text Editor :**  $4.$ Padasalai

- (i) The content of a multimedia production always must flow logically production always must now logically<br>and the text should always be structured and correct grammatically.
- Structured and correct grammatically.<br>
Text and narration is an integrated (iv) Slashing response times<br>
part of the application.<br>
5. Multimedia Architect : (vi) Cutting costs (ii) Text and narration is an integrated part of the application. **Jia** Padasalai

### **5. Multimedia Architect :** WY **V V V**

 The multimedia architect integrates all the multimedia architect integrates an the<br>
multimedia building blocks like graphics,<br>
text audio music video photos and text, audio, music, video, photos and animation by using an authoring software. Padasalai  $\overline{\phantom{a}}$ Padasalai Padasalai

## **6. Audio and Video Specialist :**

- (i) The roles of these specialists are  $p_0$  and  $q_1$  for dealing with partition needed for dealing with narration and digitized videos to be added in a multimedia presentation. multimedia presentation.<br>
(ii) They are responsible for recording,
	- editing sound effects and digitizing. Padasalai Padasalai **Padas**

## **(OR)** Padasalai R)

- (b) **Advantages:** EDI was developed to solve the problems inherent in paper-based transaction<br>processing and in other forms of electronic processing and in other forms of electronic communication. Implementing EDI system offers a company greater control over its supply offers a company greater control over its supply<br>chain and allow it to trade more effectively. It also increases productivity and promotes operational efficiency. The following are the other advantages<br>of EDI. of EDI. Padasalai Padasalai
	- (i) Improving service to end users
	-
	- (ii) Increasing productivity<br>(iii) Minimizing errors (ii) Increasing produc<br>(iii) Minimizing errors
	- (iv) Slashing response times
	- (v) Automation of operations<br>(vi) Cutting costs
	- (vi) Cutting costs
	- (vii) Integrating all business and trading partners<br>
	al Droviding is partners<br>
	(viii) Providing information on process status
	-
	- (ix) Optimizing financial ratios <u>Padasaras</u> <u>Pada Futbo</u>

![](_page_4_Picture_925.jpeg)

Padasalai

Padasalai

Padasalai

Padasalai

![](_page_4_Picture_926.jpeg)

Kindly Share Your Study Materials to Our Email Id - padasalai.net@gmail..com **m**adasalai Padasalai <mark>Ki</mark>

Padasalai

Padasalai

Padasalai

**AC** 

Padasalai

Padasalai

Padasalai

Padasalai

Padasalai

 $\mathbf{L}$ 

Padasalai

Padasalai

Padasalai

 $\mathbf{L}$ 

Padasalai

## $www.surabooks.com$ <u>Padasalain no maalalain nominsa maalalain nominsa maalalain nominsa m</u><br>Padasalainen nominsa maalalainen muutta maalalainen muodosta muutta muutta muutta muutta muutta muutta muutta m

Sura's \* *12th Sed - Computer Applications* \* Public Exam - March 2023 Question Paper with Answers

![](_page_5_Picture_941.jpeg)

(b) Economists describe four distinct waves (or limited as the global wave, with sellers doing business in many phases) that occurred in the Industrial Revolution in the Scouties and in many languages. In each wave, differ Economists describe four distinct waves (or phases) that occurred in the Industrial Revolution<br>In each wave, different business strategies phases) that occurred in the Industrial Revolution were successful. Electronic commerce and the information revolution brought about by the<br>Internet likely go through such series of waves. information revolution brought about by t<br>Internet likely go through such series of waves.  $\begin{array}{c|c} \n\text{the} & \text{p} \n\end{array}$ 

**The First Wave of Electronic Commerce: 1995 -2003**

- $(i)$  The Dotcom companies of first wave are mostly American companies. Thereby their websites were only in English.  $\begin{align} \n\begin{array}{cc}\n\text{1993 -26} \\
\text{191} \\
\text{101}\n\end{array} \n\end{align}$  $\left| \begin{array}{c} 1 \ 1 \end{array} \right|$  $\frac{1993}{2}$
- (ii) The Dotcom bubble had attracted huge<br>
investments to first wave companies. As the investments to first wave companies. As the Internet was mere read-only web (web 1.0) and network technology was in its beginning<br>stage, the bandwidth and network security and network technology was in its beginning<br>stage, the bandwidth and network security was very low.  $\begin{matrix} \text{iii)} & \text{It} \\ \text{in} \end{matrix}$ an an Padasalai
- (iii) Only EDI and unstructured E-mail remained Only EDI and unstructured E-mail remained<br>as a mode of information exchange between businesses.  $\begin{bmatrix}\n(m) & O \\
\end{bmatrix}$ Padasalai

## **The Second Wave of Electronic Commerce: 2004 – 2009**<br>(i) The s 2004 – 2009<br>
(i) The second wave is the rebirth of

E-Commerce after the dotcom burst.

- (ii) The second wave is considered as the global wave, with sellers doing business in many countries and in many languages. countries and in many languages.<br>
(iii) The second wave companies used their own
- internal funds and gradually expanded their E-Commerce opportunities.
- E-Commerce opportunities.<br>
(iv) As a result E-Commerce growth was slow and steady. The rapid development of network technologies and interactive web (web 2.0, a period of social media) offered the consumers<br>more choices of buving. more choices of buying.

## **The Third Wave of Electronic Commerce: 2010 – Present**<br>(i) The third v

- 2010 Present<br>
(i) The third wave is brought on by the mobile technologies.
- (ii) It connects users for real-time and on-demand<br>transactions via mobile technologies. It connects users for real-time and on-dei<br>transactions via mobile technologies.
- (iii) The term Web 3.0, summarize the various characteristics of the future Internet which enaracterístics of the future internet which<br>
include Artificial Intelligence, Semantic Web,<br>
Generic Database etc Generic Database etc.
- **36.** (a) **Converting text in a text block to a frame:** Solvering text in a text block to a frame.<br>
After created text in a text block, to convert<br>
it to a frame. It can be done by using these it to a frame. It can be done by using these steps.  $\begin{bmatrix} 1 & 1 \\ 0 & 1 \end{bmatrix}$

## Kindly Share Your Study Materials to Our Email Id - padasalai.net@gmail..com **m**adasalai Padasalai <mark>Ki</mark>

Padasalai

Padasalai

Padasalai

Padasalai

### **www.surabooks.com** <u>Padasalain no maalalain nominsa maalalain nominsa maalalain nominsa m</u><br>Padasalainen nominsa maalalainen muutta maalalainen muodosta muutta muutta muutta muutta muutta muutta muutta m **Parasalai**

Padasalai

Padasalai

Sura's \* 12th Std - Computer Applications \* Public Exam - March 2023 Question Paper with Answers 7

- (i) Draw the **frame** of your choice using one of the PageMaker's Frame tool.<br>Select the text block you want to it of the PageMaker's Frame tool.<br>
(ii) Select the text block you want to insert in Padasalai  $\begin{pmatrix} 11 \\ 11 \end{pmatrix}$  $\rho$  and  $\rho$  and  $\rho$ 
	- the frame.
- (iii) Click the frame while pressing the Shift key. Now both elements will be selected. key. Now both elements will be selected.
	- (iv) Choose **Element** → **Frame** → **Attach Content** on the Menu bar. Padasalai Padasalai
- **Content** on the Menu bar.<br>
(v) Now the text appears in the frame.

## **(OR)**

## (b) Switch Statement:

- (i) This is a multiple branching statement where, based on a condition, the control where, based on a condition, the control<br>is transferred to one of the many possible  $\begin{bmatrix} 37 \end{bmatrix}$ points.  $\frac{W_1}{W_2}$
- (ii) The switch statement is used to specify<br>multiple conditions. It runs a different The switch statement is used to specify<br>
multiple conditions. It runs a different code block for different conditions.

### **Syntax**

{

Padasalai

Padasalai

Padasalai

Padasalai

syntax<br>switch (expression)

Padasalaid:<br>Padasalai expression = value1; W Case

Padasalai

Padasalai

Padasalai

Padasalai

break;

case value1:

case value2:<br>//code to

 $\text{Case value2:}$ <br>//code to be executed if expression = value2; break;

Padasalai

Padasalai

...

## ...<br>default:

 //code to be executed if expression is not equal to any of the values;  $\mathcal{P}$ Padasalai  $\begin{array}{c} e \downarrow \\ e \downarrow \end{array}$  $\cos$ Padasalai

## } **Example :**

## $\langle 2php \rangle$

 $x = 10$ ; switch (\$x) Padasalai Padasalai  $\binom{4}{4}$ 

### { case 5: Padasalai Padasalai

```
echo "x is equal to 5";<br>break;
break;
                                \mathcal{P}\begin{array}{c} 0 \ 5 \end{array}
```

```
case 10:
echo "x is equal to 10";
      break;
  case 15:
echo "x is equal to 15";
      break;
  default:
default:<br>echo "x is not equal to 5, 10, or 15";
```
?>

}

## ?><br>Output : Padasalai

x is equal to 10

**37.** (a) **Foreach Loop**: foreach loop is exclusively available in PHP. It works only with arrays. The loop iteration deepens on each KEY Value pair in the Array. For each, loop<br>
Pateration the value of the current array iteration the value of the current array element is assigned to \$value variable and the array pointer is shifted by one, until it reaches the end of the array element. the array pointer is shifted by one, understanding the end of the array element. entropy and the state of the state of the state of the state of the state of the state of the state of the state of the state of the state of the state of the state of the state of the state of the state of the state of th 37.  $(a)$ Padasalai

Padasalai

Padasalai

Syntax:<br>
Case valuel:<br>
Code to be executed if expression = valuel;<br>
Code to be executed; **Syntax :** for each (\$array as \$value) {<br>code to be executed; for each (\$array as \$<br>code to be executed;

![](_page_6_Figure_33.jpeg)

*Foreach loop Structure and Flow* 

## **Example:**<br><?php

<?php

}

Padasalai

Padasalai

Padasalai

Padasalai

Padasalai

Padasalai

\$Student\_name = array("Magilan", "Iniyan", Padasalai  $P_{\text{max}}$ 

"Nilani", "Sibi", "Shini"); Padasalai Padasalai Padasalai Padasalai

foreach (\$Student\_name as \$value) {

echo "\$value <br>";<br> Padasalai

```
}
Padasalai
```
?> Padasalai

**(OR)** Padasalai R)

 $\begin{array}{c} 7 \end{array}$ Padasalai

Padasalai

Padasalai

Padasalai

**AC** 

Padasalai

Padasalai

Padasalai

Padasalai

 $\mathbf{L}$ 

Padasalai

Padasalai

Padasalai

 $\mathbf{L}$ 

Padasalai

**m**adasalai

## **www.surabooks.com** Padasalai<br>Padasalain<br>Padasalain no mpikambalaikan ny mpikambalain ny mpikambalain ny mpikambalain ny mpikambalain ny mpikambalain

## Sura's \* *12th Std - Computer Applications* \* Public Exam - March 2023 Question Paper with Answers

(b) Comparison between Internet, Intranet and Extranet

![](_page_7_Picture_885.jpeg)

## **38.** (a) **Output :**<br>The stude

**V V V** 

Padasalai <mark>Ki</mark>

Padasalai

Padasalai

Padasalai

Padasalai

**38.** (a) **Output :**<br>The student is eligible for the promotion.  $\frac{1}{2}$ 

**(OR)**  $\frac{1}{2}$ 

## (b) **Pay later Method Card (Credit Card) :**<br>
(i) Credit card is an electronic payment

(b) Pay later Method Card (Credit Card):<br>
(i) Credit card is an electronic payment system normally used for retail transactions. A credit card enables the bearer to buy goods or services from a vendor, based on the cardholder's promise to the card issuer to payback the value later with an agreed interest. Padasalai Padasalai

Padasalai

Padasalai

Padasalai

Padasalai

card issuer to payback the value later with an agreed interest.<br>(ii) Every credit card account has a purchase limit set by the issuing bank or the firm.  $(ii)$ Padasalai

## **Key players in operations of credit card :**

- (ii) Every credit card account has a purchase limit set by the issuing bank or the firm.<br> **Key players in operations of credit card:**<br>
(i) Bearer: The holder of the credit card account who is responsible for payment of inv (i) **Bearer :** The holder of the credit card account who is responsible for payment of invoices in full Bearer : The holder of the credit card account who is responsible for payment of invoices in full<br>(transactor) or a portion of the balance (revolver) the rest accrues interest and carried forward. **Padasala** 
	- (ii) **Merchant :** Storekeeper or vendor who sell or providing service, receiving payment made by its customers through the credit card.
	- Francis Customers unough the creatical card.<br>
	Padasalai of merchant and the exponsible for receiving payment on behalf of merchant send authorization requests to the issuing bank through the appropriate channels. (iii) Padasalai
	- (iv) **Credit Card Network :** It acts as the intermediate between the banks. The Company responsible For communicating the transaction between the acquirer and the credit card issuer. These entities operate the networks that process credit card payments worldwide and levy interchange entities operate the networks that process credit card payments worldwide and levy interchange fees. E.g. Visa, MasterCard, Rupay  $\frac{1}{2}$ Padasalai
	- (v) Issuer : Bearer's bank, that issue the credit card, set limit of purchases, decides the approval of transactions, issue invoices for payment, charges the holders in case of default and offer cardtransactions, issue invoices for payment, charges the holders in case of default and offer cardlinked products such as insurance, additional cards and rewards plan.  $\begin{pmatrix} v \end{pmatrix}$ Padasalai

## **Advantages of credit card :**<br>
(i) Most credit cards are ad

- Advantages of credit card :<br>
(i) Most credit cards are accepted worldwide. Pada<br>Badasar (i) Padasalai
- (ii) It is not necessary to pay physical money at the time of purchase. The customer gets an extra period to pay the purchase. period to pay the purchase.<br>
(iii) Depending on the card, there is no need to pay annuity. Padasalai
	- **Padasalai (iii** 
		- (iv) Allows purchases over the Internet in installments.
- (v) Some issuers allows "round up" the purchase price and pay the difference in cash to make the transactions easy. transactions easy.  $(v)$ Padasalai

$$
\bigstar\bigstar\bigstar
$$

# Kindly Share Your Study Materials to Our Email Id - padasalai.net@gmail..com